## **Step by Step Guide for Application to Register Person(s) and Business Name**

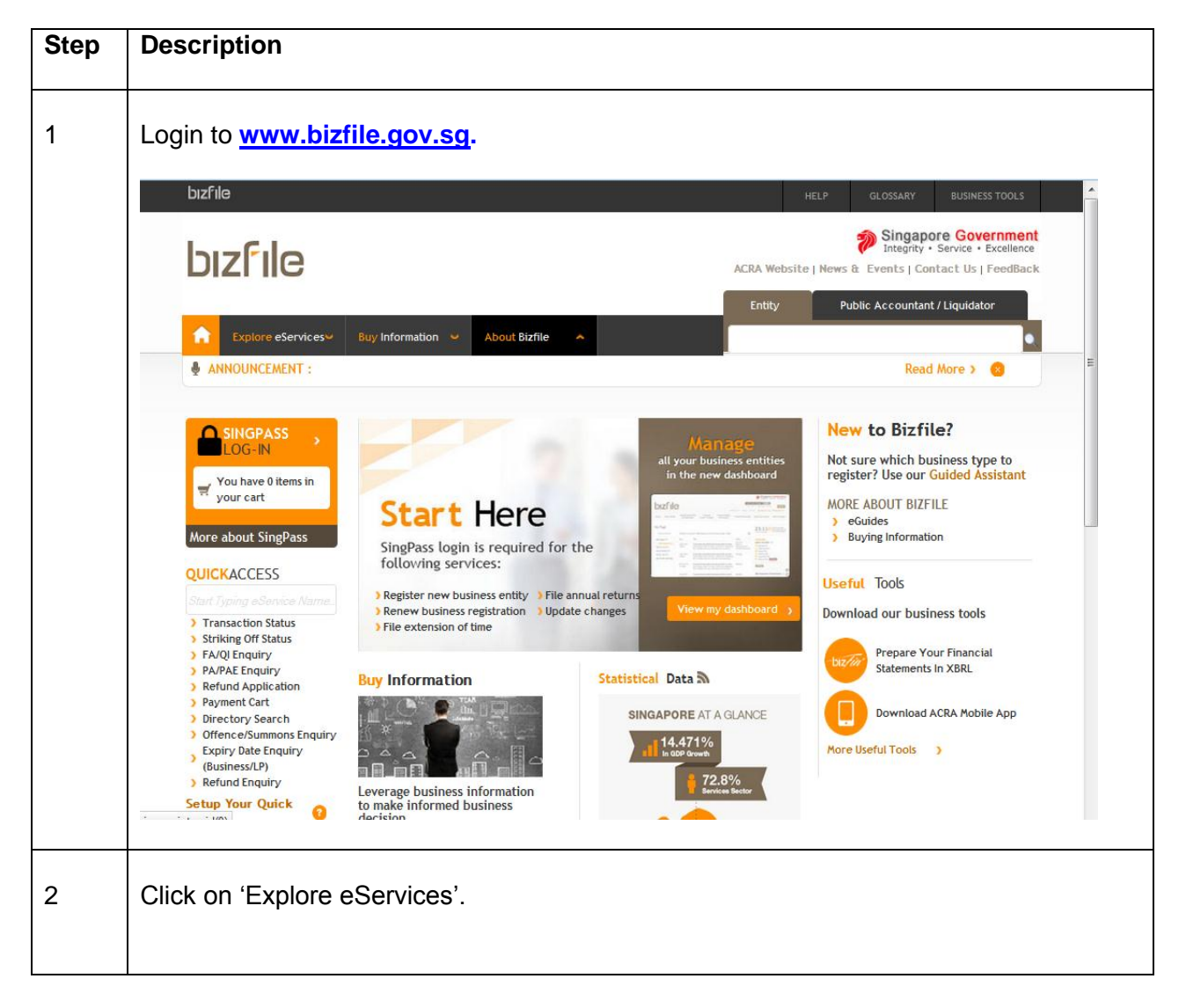

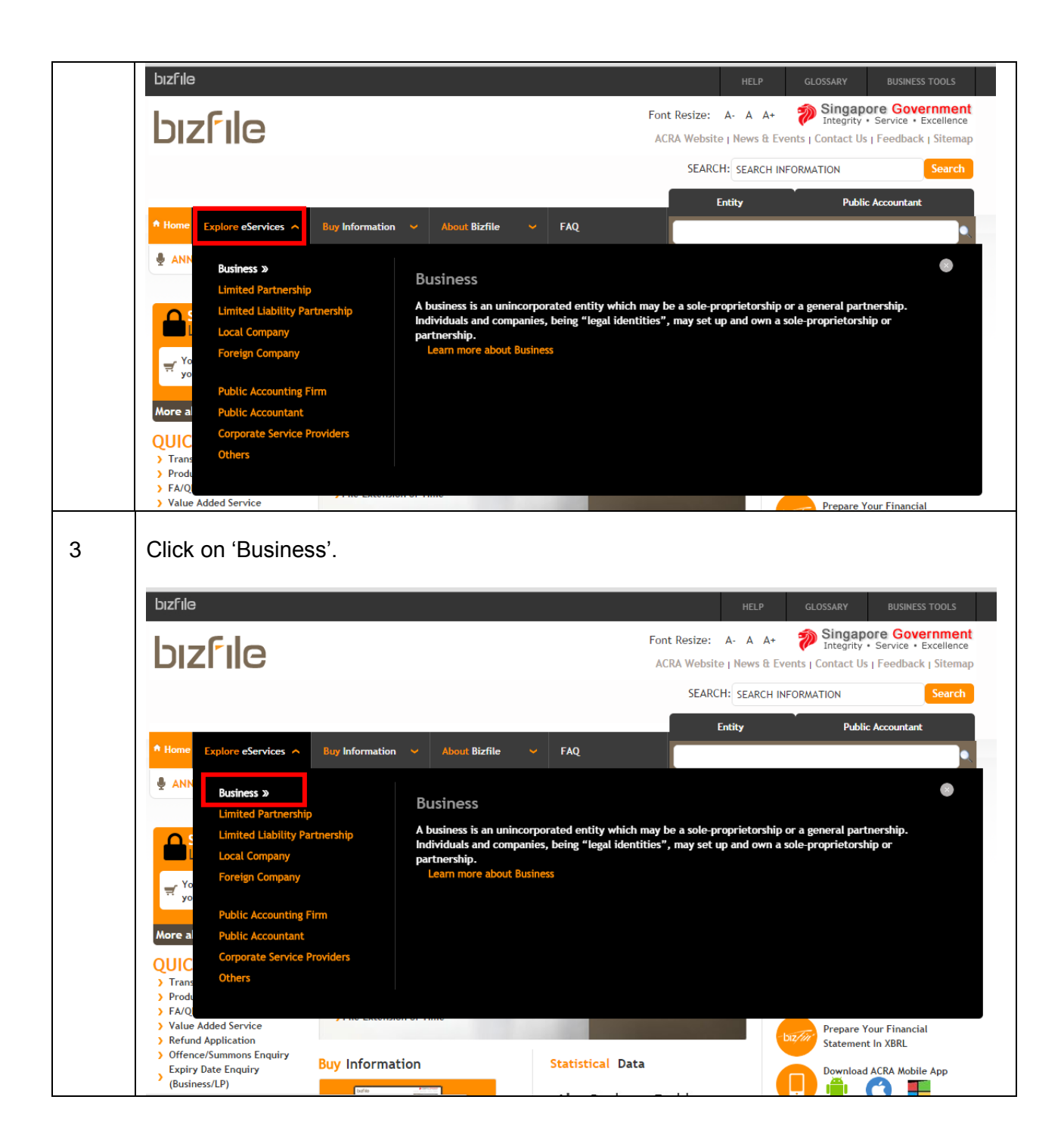

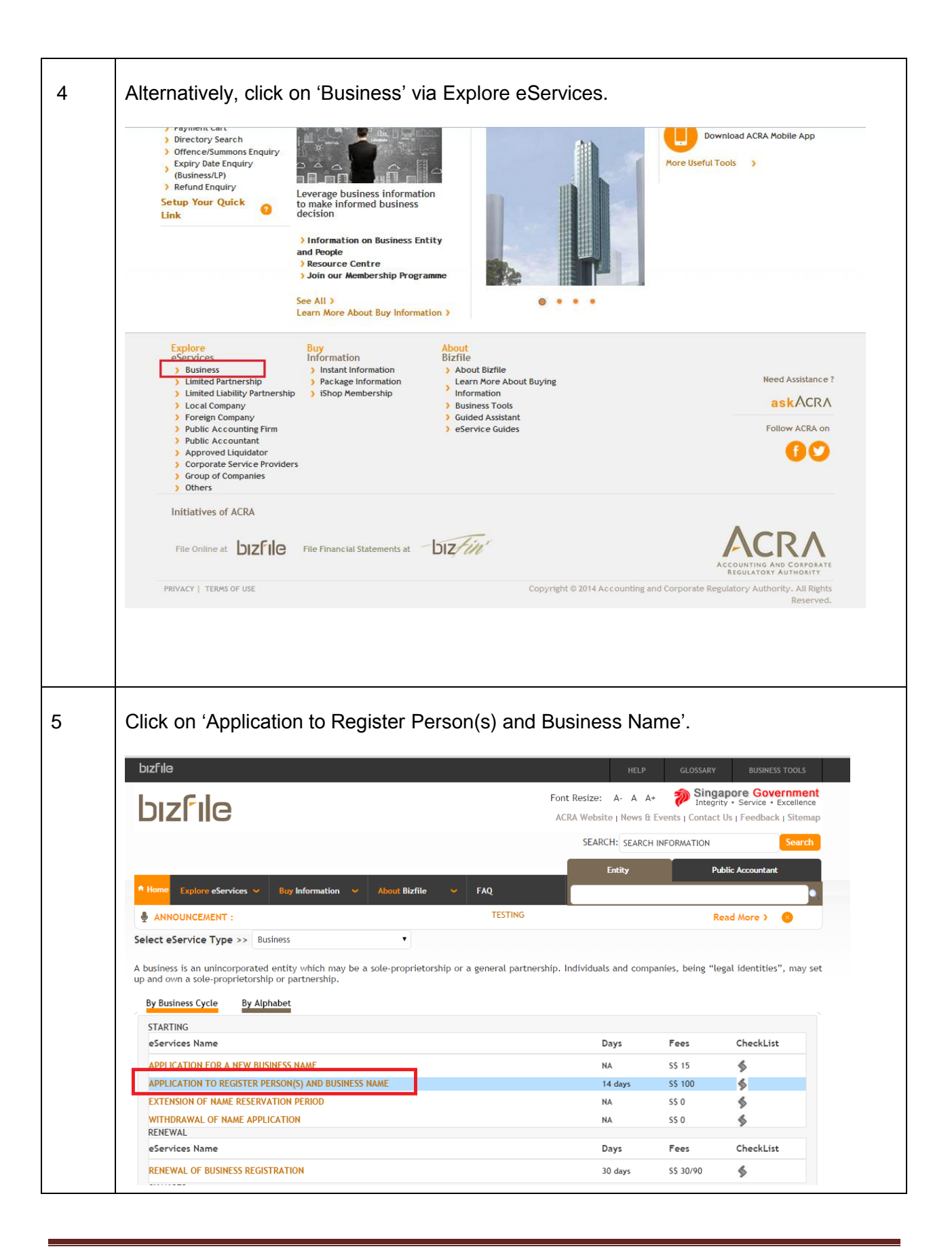

![](_page_3_Picture_24.jpeg)

![](_page_4_Picture_19.jpeg)

![](_page_5_Picture_27.jpeg)

![](_page_6_Figure_0.jpeg)

![](_page_7_Picture_24.jpeg)

![](_page_8_Picture_25.jpeg)

![](_page_9_Picture_24.jpeg)

![](_page_10_Picture_37.jpeg)

![](_page_11_Picture_28.jpeg)

![](_page_12_Picture_32.jpeg)

![](_page_13_Picture_28.jpeg)